## **Zk PUSH**

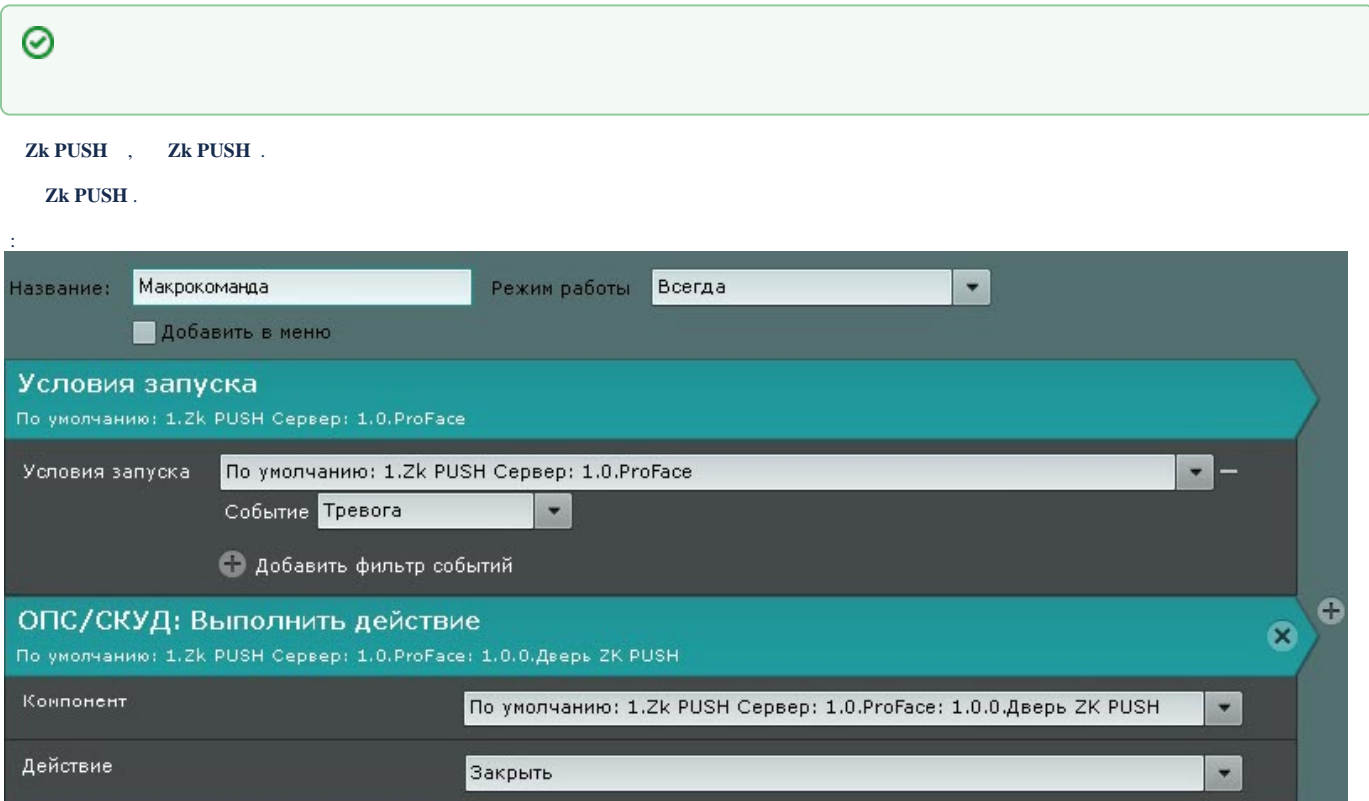